Kirkevalget 8.-9. sep. 2019

 $\frac{dN}{d}$ 

 $\vee$   $\in$ 

\* \* + \* \* \* \* + \* \* \* \* + \*

# $1.4.3$ BRUKERVEILEDNING TIL VALGMODULEN 2019 MANNTALL

VERSJON 1.0 – JULI 2019

 $\frac{715}{2}$ 

**\*\*\*\*\*\*\*\*\*\*\*\*\*** 

# INNHOLDSFORTEGNELSE

- [Skjæringsdato og inndelingsendringer](#page-2-0)
- [Begrunnelse for endring av manntall](#page-3-0)
- [Automatiske endringer i manntallet](#page-4-0)
- **[Innlogging](#page-5-0)**
- **[Utskrifter](#page-8-0)**
- [Rettinger](#page-12-0)
	- [Begynn med søk etter personen](#page-13-0)
	- [Legge til en person](#page-14-0)
	- [Slette en person](#page-16-0)
	- [Gjøre endringer på en person](#page-18-0)
	- [Historikk](#page-21-0)

**Kirkevalget** 

2019

 $\overline{O}$ 

# <span id="page-2-0"></span>SKJÆRINGSDATO OG INNDELINGSENDRINGER

- Ved kirkevalget i 2019 har manntallet **skjæringsdato** 30. juni slik som kommune- og fylkestingsvalget. Dette betyr at de som flytter mellom skjæringsdato og valgdagen, skal stemme i det soknet de tilhørte 30. juni. Det blir da samsvar mellom stemmested for kirkevalget og kommune- og fylkestingsvalget.
- I de fleste vedtak om **inndelingsendringer** gjeldende fra 1. januar 2020 er det lagt til grunn at kirkevalget skal gjennomføres som om endringene allerede har skjedd. Dette betyr at manntallene for de aktuelle området vil vise stemmeberettigede i soknet som blir gjeldende i kommende år. Et stemmeberettiget medlem kan da bli stående i manntallet til et annet sokn enn det soknet vedkommende tilhører i 2019.

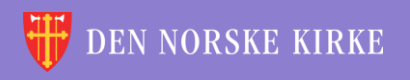

# <span id="page-3-0"></span>**BEGRUNNELSE FOR ENDRING AV MANNTALL**

 $\overline{O}$ 

Endringer skal bare skje med de følgende begrunnelsene:

- Krav om retting av feil, oppdaget feil eller klage (kirkevalgreglene § 2-9 (2) a)
- Sletting på grunn av utmelding (kirkevalgreglene § 2-9 (2) a)
- Endring pga. vedtak om overføring av stemmerett til annet sokn (kirkevalgreglene § 2-9 (2) a)
- Retting på grunn av grenseendringer (kirkevalgreglene § 2-9 (2) a)
- Flyttemelding som ikke ble registrert før manntallsutkastet ble skrevet ut, men som er mottatt av folkeregistermyndigheten innen skjæringsdatoen 30. juni (kirkevalgreglene  $§$  2-9 (2) b)
- **Innen 2. sept:** Utenlandsboende som flytter tilbake til Norge (kirkevalgreglene § 2-9 (2) c)
- **Innen 2. sept:** Erverv av medlemskap (kirkevalgreglene § 2-9 (2) d)
- Dødsfall (kirkevalgreglene § 2-9 (2) e)

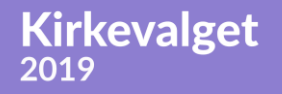

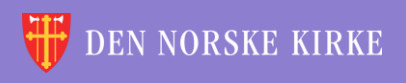

# <span id="page-4-0"></span>AUTOMATISKE ENDRINGER I MANNTALLET

Selv om manntallet og medlemsregisteret i 2019 er to selvstendige tabeller, er det likevel laget funksjon for automatisk oppdatering av manntallet fra medlemsregisteret. Det gjelder følgende hendelser i medlemsregisteret:

 $\Omega$ 

- Innmeldinger, inkludert dåp og korrigeringer
- Utmeldinger, inkludert korrigeringer
- Utenlandsboende som flytter tilbake til Norge
- Dødsfall

Ved disse hendelsene skal det i utgangspunktet ikke være nødvendig manuelt å rette i valgmanntallet, men det finnes funksjonalitet for dette i tilfelle det skulle ha skjedd en feil i automatikken.

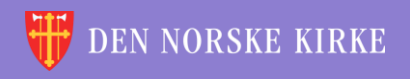

# <span id="page-5-0"></span>INNLOGGING

- Gå til [register.kirken.no.](register.kirken.no)
- Innlogging til Den norske kirkes medlemsregister, der valgmodulen ligger, gjøres ved bruk av IDporten.
- Dette er samme løsning som benyttes til mange andre offentlige tjenester, og er driftet av Direktoratet for forvaltning og IKT (Difi).

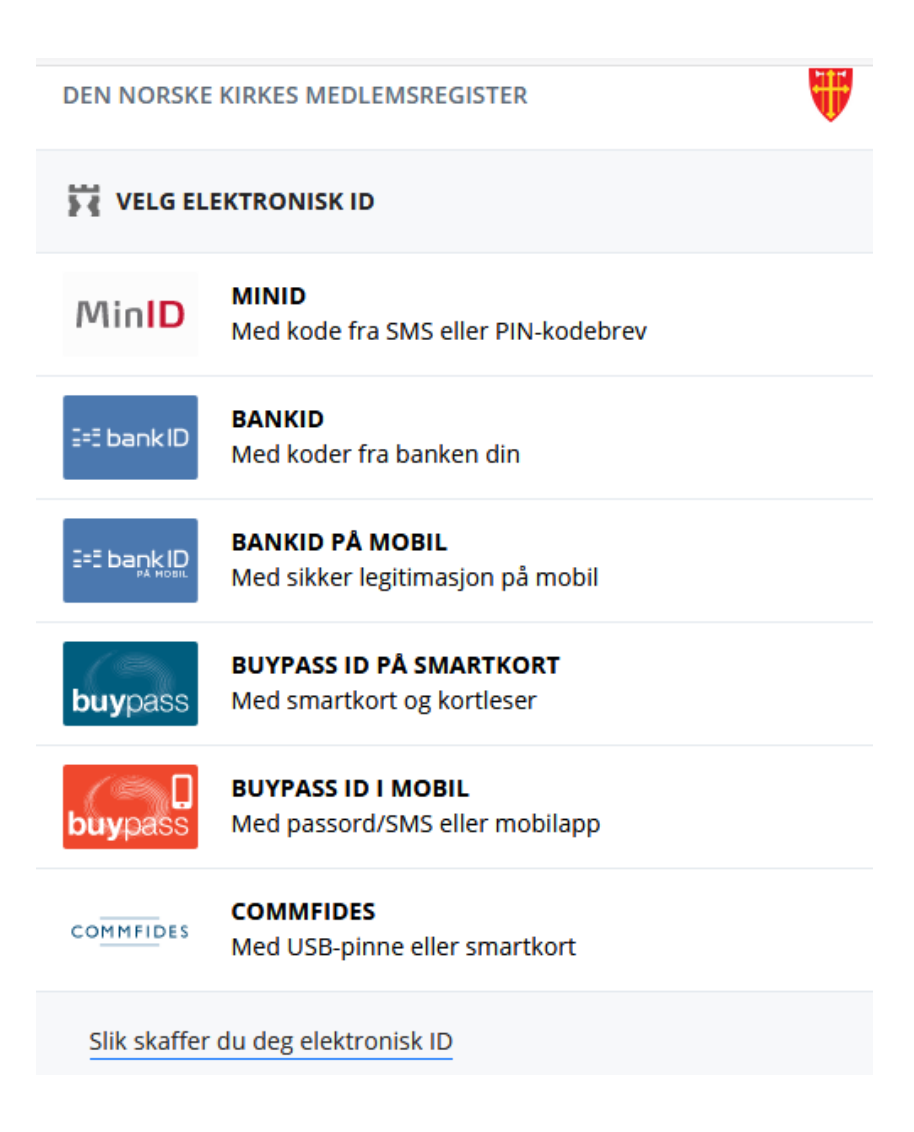

## FØRSTE SKJERMBILDE

**Kirkevalget** 

2019

### Valgmodulen ligger under det valget som heter «kirkevalg»:

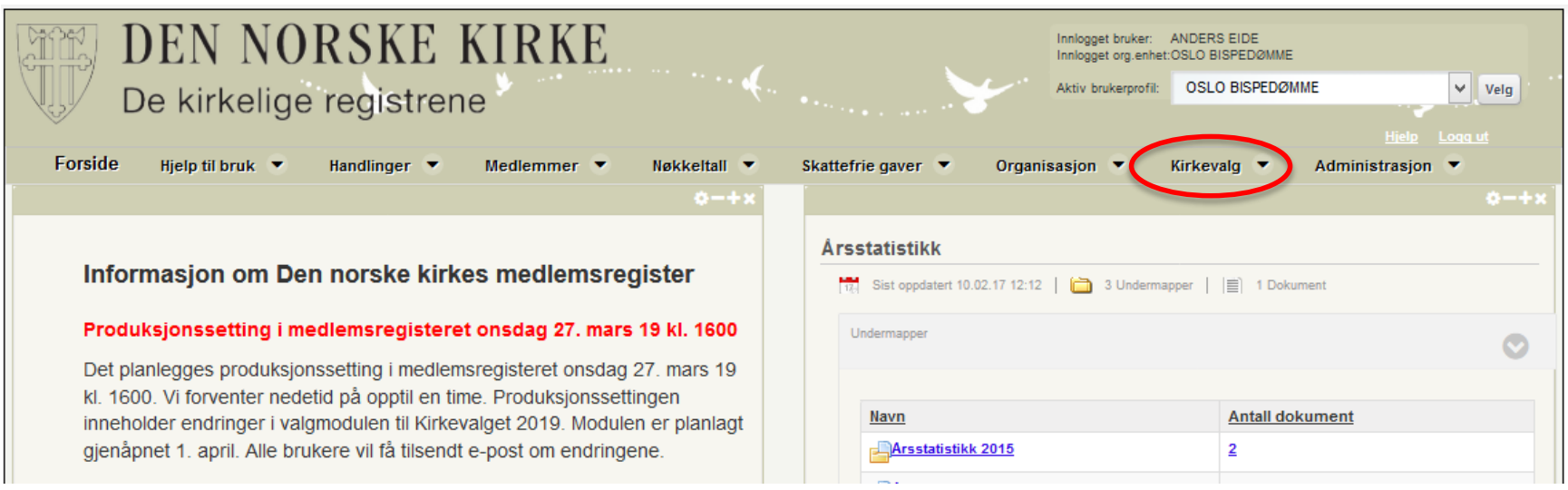

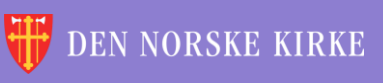

 $Q$ 

## VALGMANNTALL I VALGMODULEN

### Når man klikker på «Kirkevalg», får man opp følgende valg:

 $\overline{O}$ 

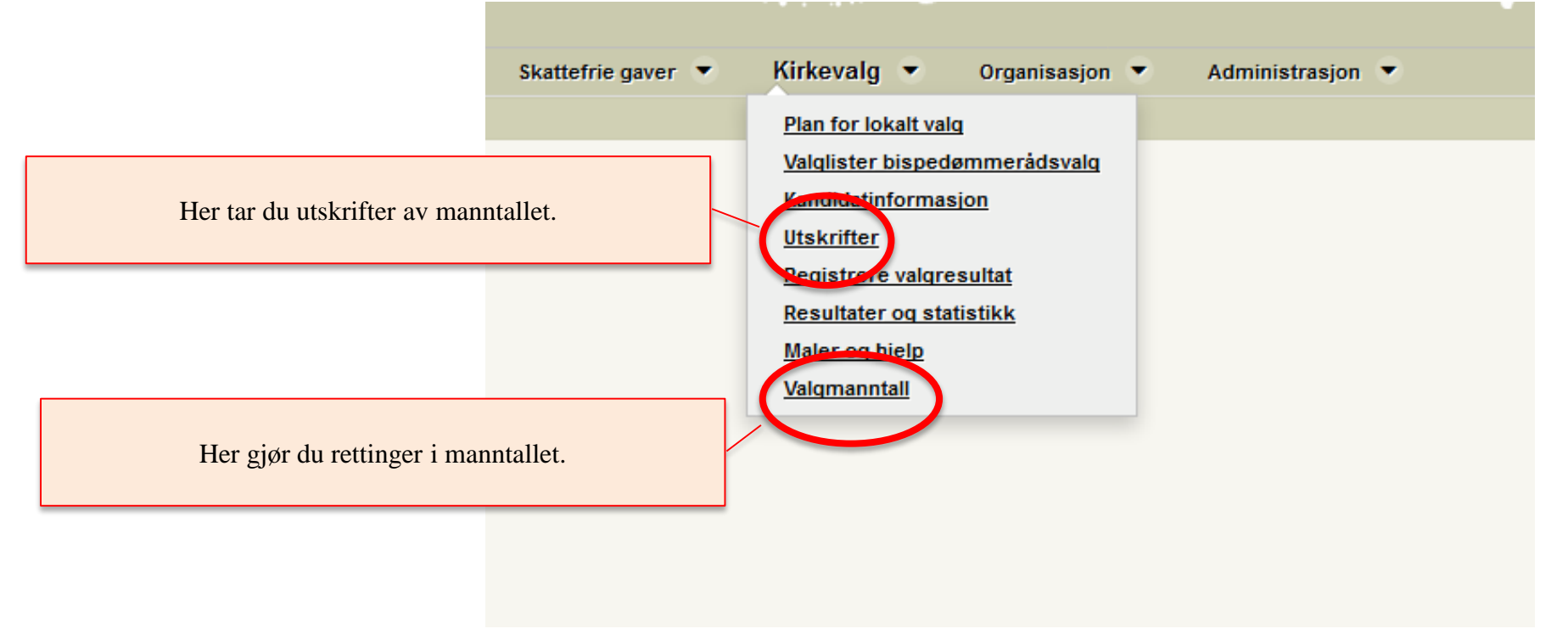

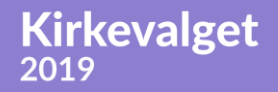

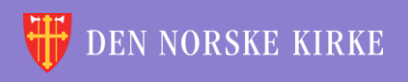

<span id="page-8-0"></span>÷ 씇 V  $\sqrt{\rho}$ ÷ 씇 V ÷ 씇 V ÷ ÷ v V 湠 微 V 鯊 復  $\sqrt{2}$ 씇  $\sqrt{2}$ 씇  $\sqrt{2}$ ₩ 씇 V  $\sqrt{2}$ ÷ 鯊 Ÿ. ÷ 湠 V ÷ 復 湠  $\sqrt{\rho}$ 씇  $\sqrt{\rho}$  $\sqrt{2}$ 씇 V N. ÷ 鯊 씇 Y ÷ 씇 V 溟 V. š. 鯊  $\sqrt{\rho}$ V  $\sqrt{\rho}$ ÷ ÷ V ÷ 鯊 씇 V  $\sqrt{2}$ ÷ 鯊 씇 V  $\sqrt{\rho}$ ÷ 鯊 怠 씇 V ÷ 微 씇 v ÷ 湠 씇 V V ÷ 鯊 씇 V V ÷ 微 v  $\sqrt{\rho}$ V  $\sqrt{\rho}$ ÷ Ÿ V ÷ 鯊 씇 V  $\sqrt{2}$ ÷ 꼱 씇 V V ÷ æ 禐 씇 씇 ナ 씇 Y 씇 V 鯊 ₩ V ÷ 깑 V ÷ 鯊 V. ÷ ွ 文 TSKRIFTER 씇 マレ ÷ V 鯊 í. 6X  $\vee$ ÷ ÷ 씇 V 씇 微 V. 復 V 씇 V ÷ 鯊 씇 V ÷ 湠 씇 V ÷ ÷ 淚 V.  $\sqrt{\varepsilon}$ V 湠 半  $\sqrt{\varepsilon}$ ₩ V 씇 Ŋ. 微 씇 V šč V ÷ 浂 V ÷ 鯊 V ÷ V ÷ 受 受 V  $\sqrt{\rho}$ 湠 씇 V  $\sqrt{2}$ ÷ ွ N. V ÷. ွ V ÷ V. 诶 学 受 受 微 씇 Y. ÷ ွ V ÷ N. ÷ V V ÷ 鯊 V  $\sqrt{\varepsilon}$ 鯊 V  $\sqrt{\rho}$ 怠 씇 Y. ÷ 鯊 Ÿ Y. ÷ 鯊 꽃 Y ÷ ÷  $\sqrt{\epsilon}$ V V 怠 씆 Y 씇 Y. 鯊 씇 V 鯊 ッレ 씇 ÷ 鯊 ÷ 滪 V. V V. sle sta alar ×× sb J. × sle J. × n. All  $\sim$   $\beta\beta$ 

 $\mathcal{Q}$ 

Kirkevalget<br>2019

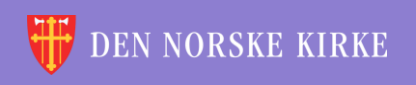

### UTSKRIFTER VELGE SOKN

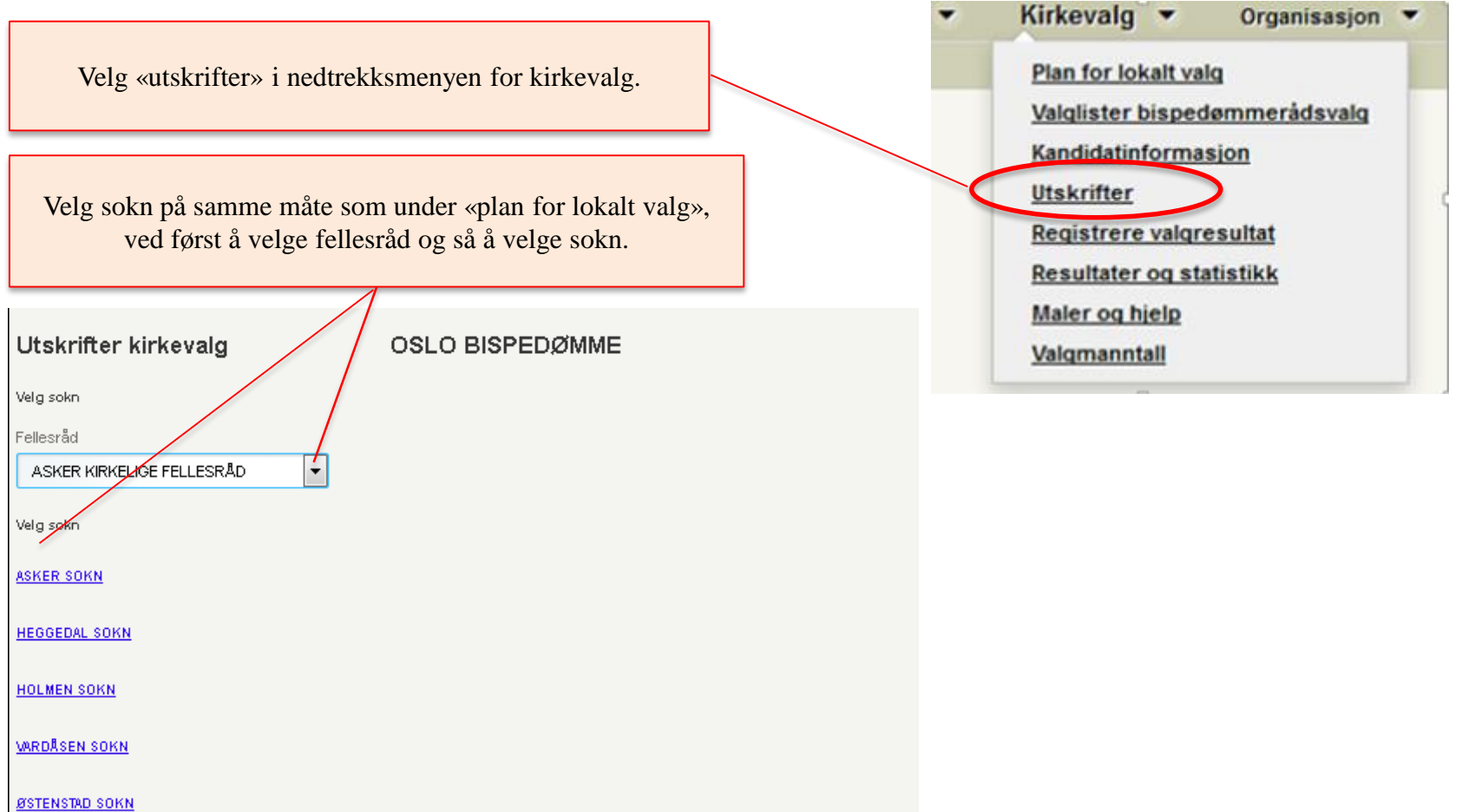

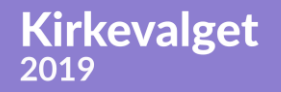

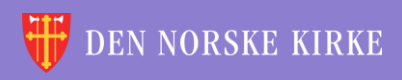

 $\overline{0}$ 

### UTSKRIFTER VELG UTSKRIFT

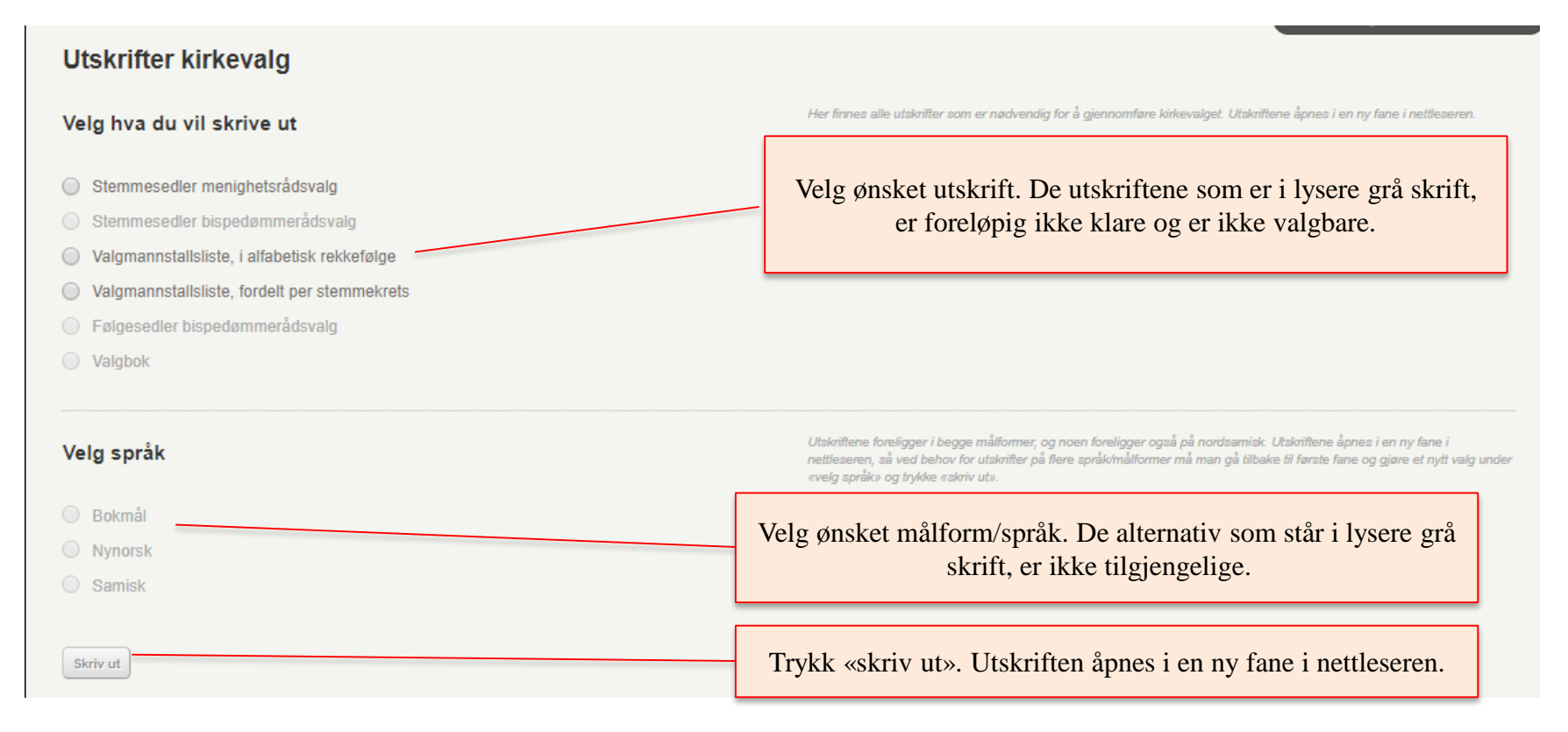

 $\overline{O}$ 

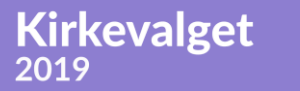

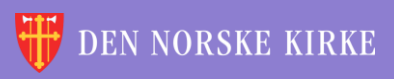

### UTSKRIFTER EKSEMPEL

2019

Forskjellige nettlesere kan oppføre seg forskjellig. Dette eksempelet er fra Firefox, der det er PDF-viser innebygget i nettleseren.

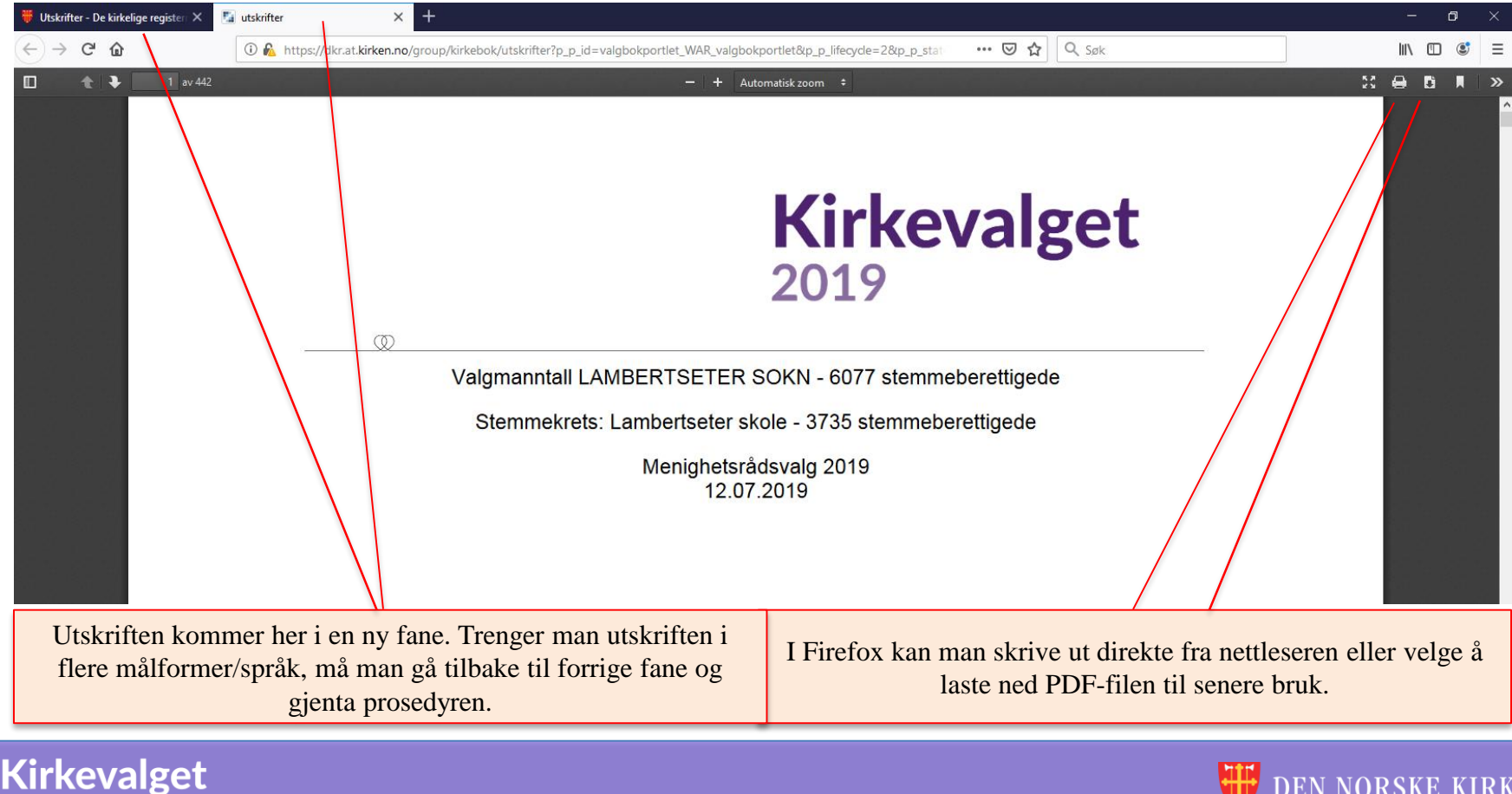

**DEN NORSKE KIRKE** 

<span id="page-12-0"></span>÷ 씇 V  $\sqrt{\rho}$ ÷ 씇 V ÷ 씇 V ÷ ÷ v V 湠 湠 V. 鯊 復  $\sqrt{2}$ 씇  $\sqrt{2}$ 씇  $\sqrt{2}$ ₩ 씇 V  $\sqrt{2}$ ÷ 鯊 V ÷ 湠 V ÷ 復 湠 씇  $\sqrt{\rho}$  $\sqrt{2}$ 씇 V  $\sqrt{2}$ N. ÷ 鯊 씇 Y ÷ 씇 V 鯊 š. 鯊 V.  $\sqrt{\rho}$ V  $\sqrt{\rho}$ ÷ ÷ V ÷ 鯊 씇 V  $\sqrt{2}$ ÷ 鯊 씇 V  $\sqrt{\rho}$ ÷ 鯊 怠 ÷ 씇 V ÷ 鯊 씇 v  $\sqrt{\rho}$ ÷ 湠 씇 V V ÷ 鯊 씇 V V 微  $\sqrt{\rho}$ V  $\sqrt{\rho}$ ÷ Ÿ V  $\sqrt{2}$ ÷ 鯊 씇 V ÷ 꼱 씇 V V ÷ ŏ. 禐 씇 씇 Y 씇 V 鯊 ₩ V V. ÷ 깑 씇 V ÷ 诶 V. ÷ 怠 RETTINGER文 ⇔ V  $\sqrt{\rho}$ ÷ 鯊 꼱 ÷ 씇 V V 褑 씇 錬 V 씇 V ÷ 鯊 씇 V ÷ 湠 씇 V ÷ ÷ 淚 V  $\sqrt{\varepsilon}$ V 湠 半  $\sqrt{\varepsilon}$ 씇 V 씇 V 鯊 씇 V šč V ÷ 浂 V ÷ 鯊 V ÷ V ÷ 受  $\sqrt{\rho}$ 受 V 湠 씇 V  $\sqrt{2}$ ÷ ွ V ÷. ွ V ÷ V. 诶 学 受 受 微 씇 Y. ÷ ွ V ÷ N. ÷ V V ÷ 鯊 V  $\sqrt{\varepsilon}$ 鯊 쓫 V  $\sqrt{\rho}$ 怠 씇 N. ÷ 鯊 Y. ÷ 鯊 꽃 V ÷ ÷  $\sqrt{\epsilon}$ V V 湠 씆 Y  $\overset{\text{(1)}}{\overline{\mathbb{R}}}$ Y. 褑 씇 V 鯊 ッレ 씇 ÷ 鯊 ÷ 滪 V.  $\sqrt{\varepsilon}$ V. sle sta alar ×× sb J. × sle J. × n. All  $\sim$   $\beta\beta$ 

 $\mathcal{Q}$ 

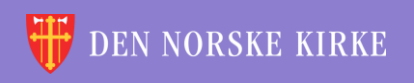

## <span id="page-13-0"></span>BEGYNN MED SØK ETTER PERSONEN

 $Q$ 

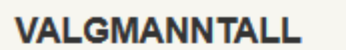

Rettinger i manntallet påvirker ikke oppføringer i selve medlemsregisteret.

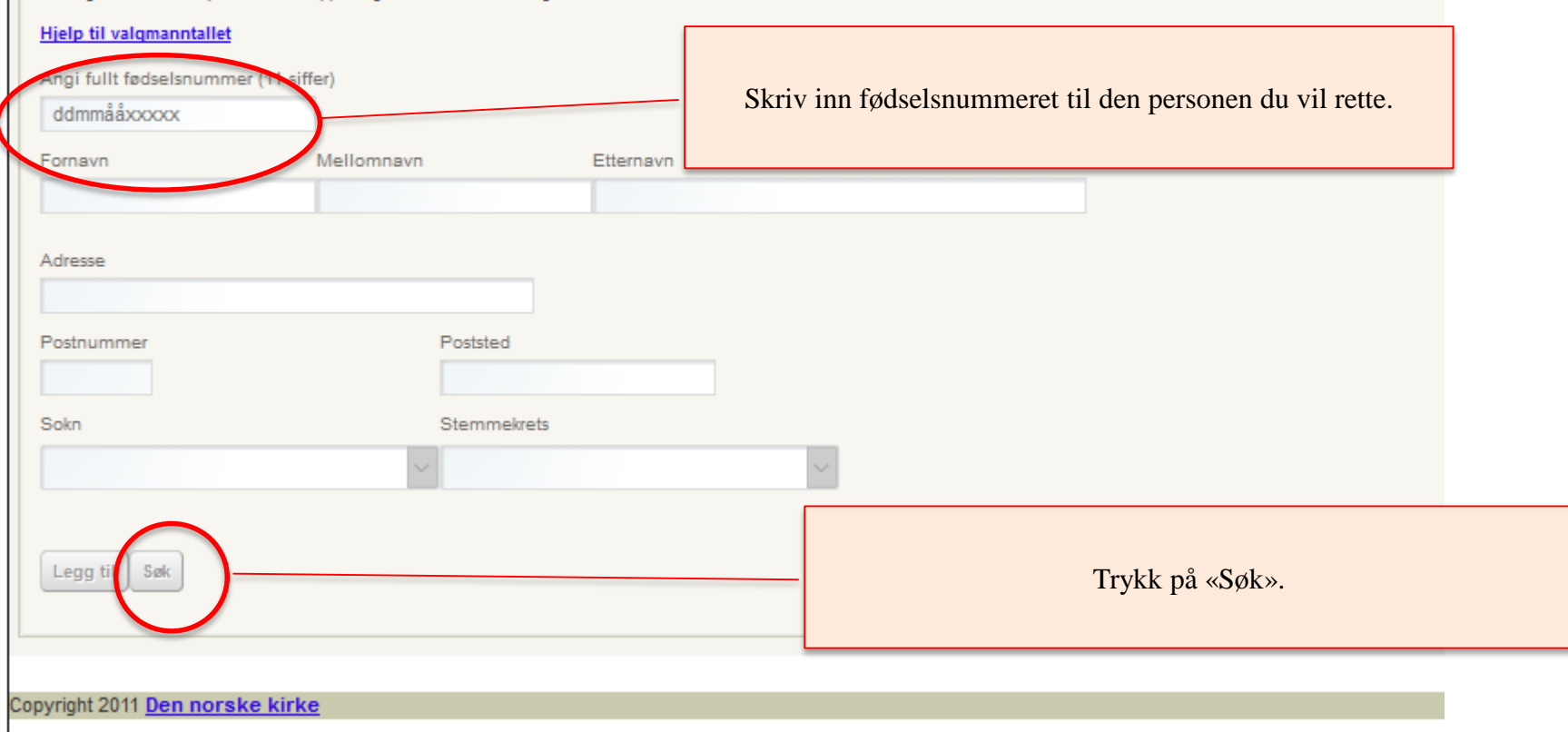

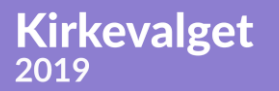

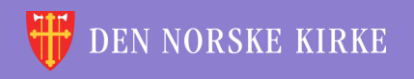

### <span id="page-14-0"></span>LEGGE TIL EN PERSON

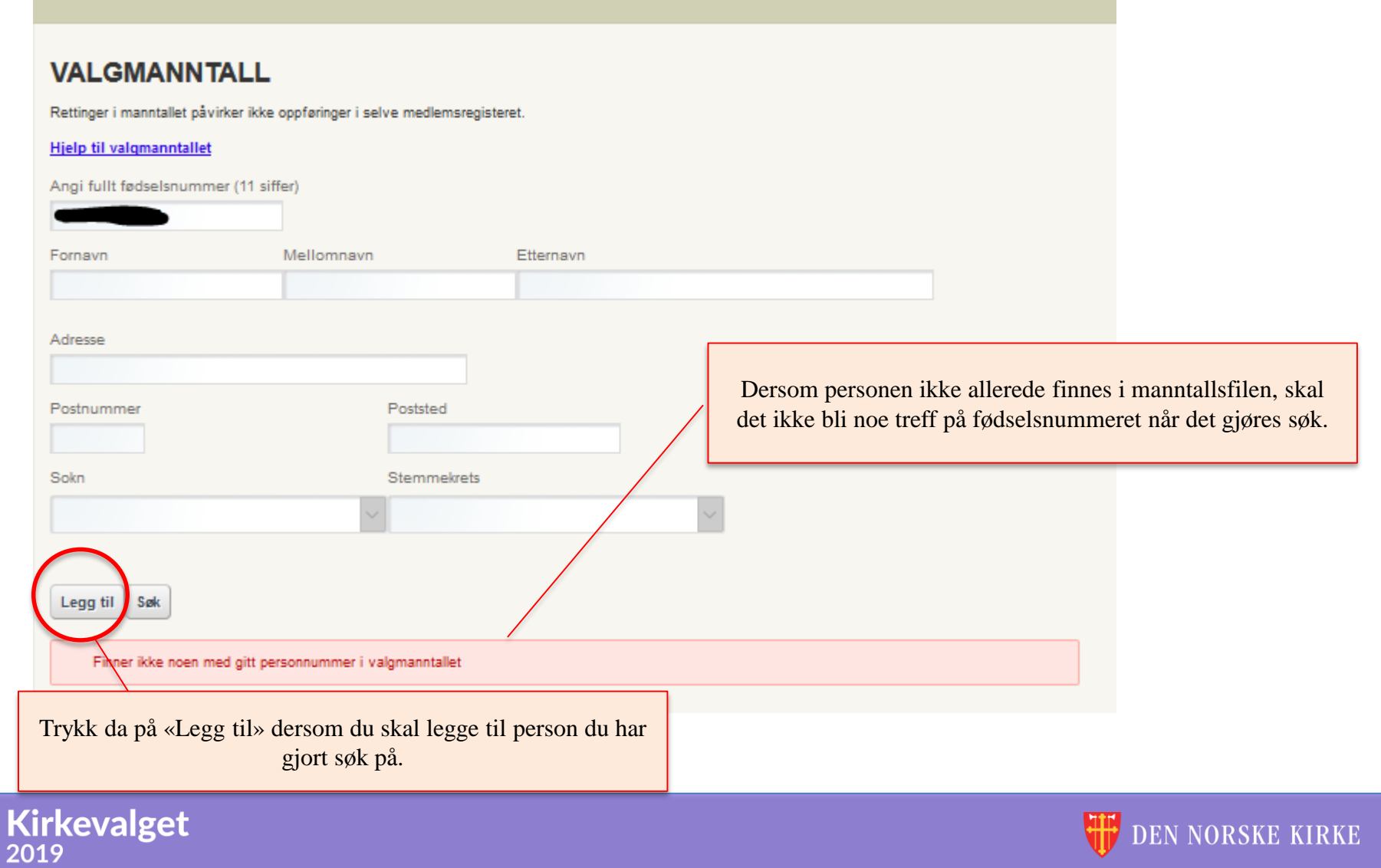

 $Q$ 

DEN NORSKE KIRKE

# LEGGE TIL EN PERSON (FORTS.)

#### Når du trykker på «Legg til», får du opp dette vinduet:

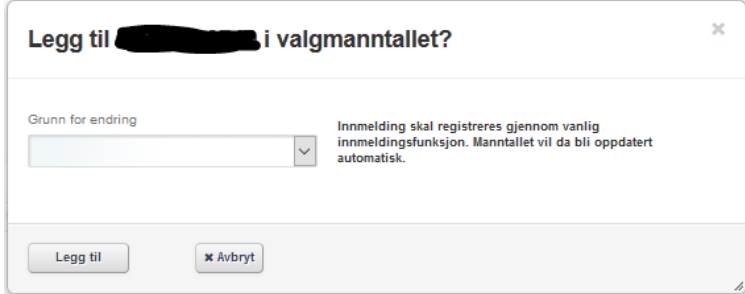

Her må du velge riktig grunn for at du vil legge til en person.

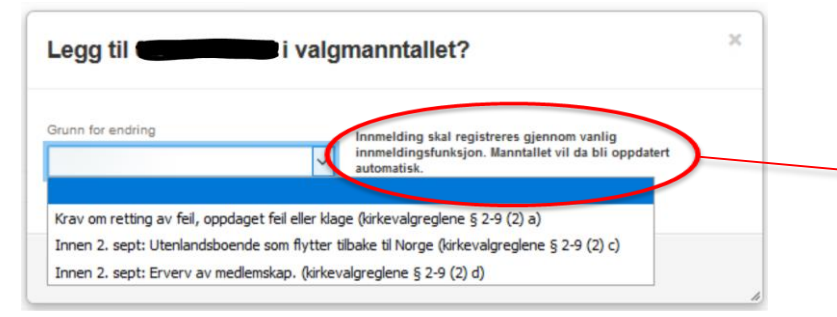

NB! Dersom en person skal legges til på grunn av innmelding, legges personen i utgangspunktet til automatisk i det personen bli innmeldt. Manuell tillegging av person som har meldt seg inn, skal kun gjøres dersom denne automatikken har feilet.

Det er bare disse tre grunnene som er gyldige grunner for å legge til en person i manntallet. Du kommer ikke videre før du har valgt en av disse grunnene. Trykk deretter «Legg til». Personen vil da vises i hovedbildet der man gjorde søk.

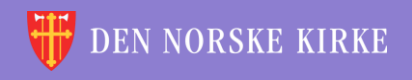

### <span id="page-16-0"></span>SLETTE EN PERSON

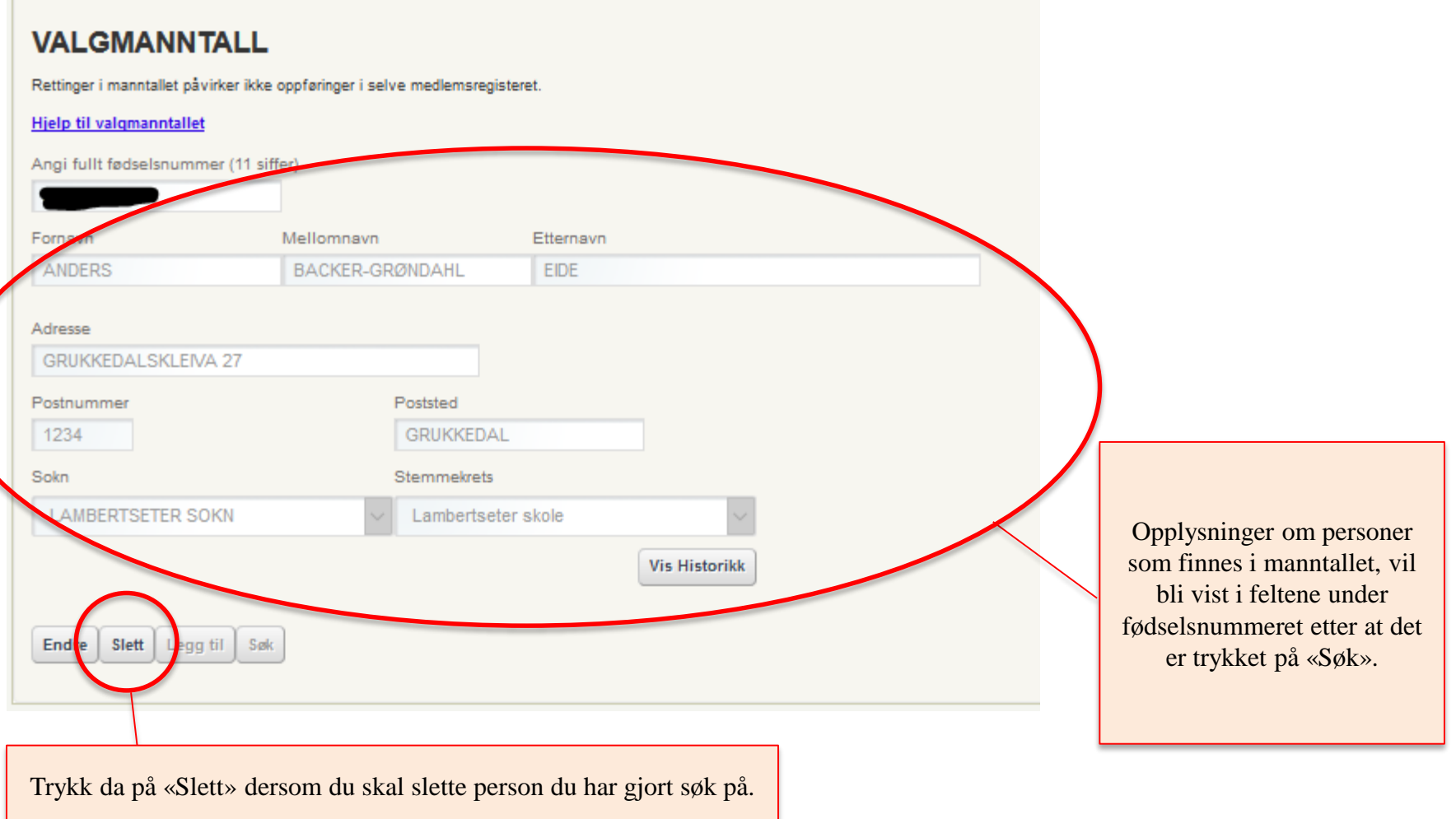

### DEN NORSKE KIRKE

 $\mathbb{Q}$ 

### Kirkevalget<br>2019

# SLETTE EN PERSON (FORTS.)

Når du trykker på «Slett», får du opp dette vinduet:

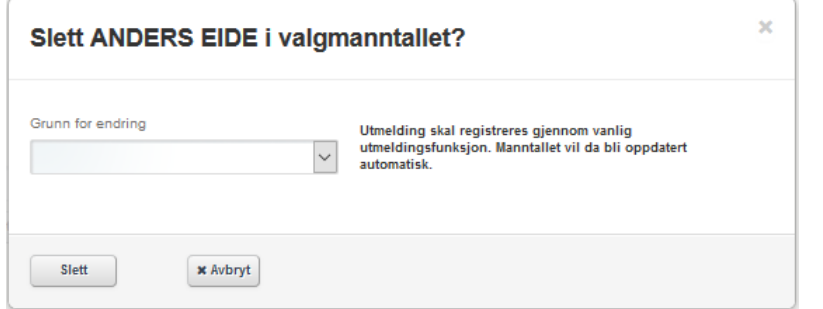

Her må du velge riktig grunn for at du vil slette en person.

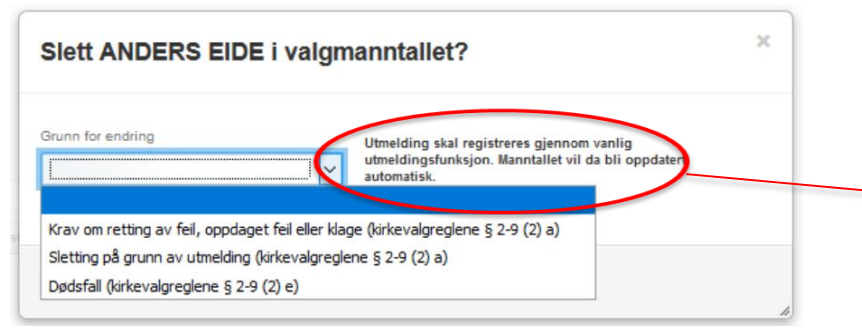

NB! Dersom en person skal slettes på grunn av utmelding, slettes personen i utgangspunktet automatisk i det personen blir utmeldt. Manuell sletting av person som har meldt seg ut, skal kun gjøres dersom denne automatikken har feilet.

Det er bare disse tre grunnene som er gyldige grunner for å slette en person i manntallet. Du kommer ikke videre før du har valgt en av disse grunnene. Trykk deretter «Slett». All informasjon om personen bortsett fra fødselsnummeret vil da fjernes fra hovedbildet der man gjorde søk.

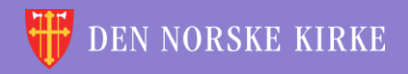

# <span id="page-18-0"></span>GJØRE ENDRINGER PÅ EN PERSON

 $Q$ 

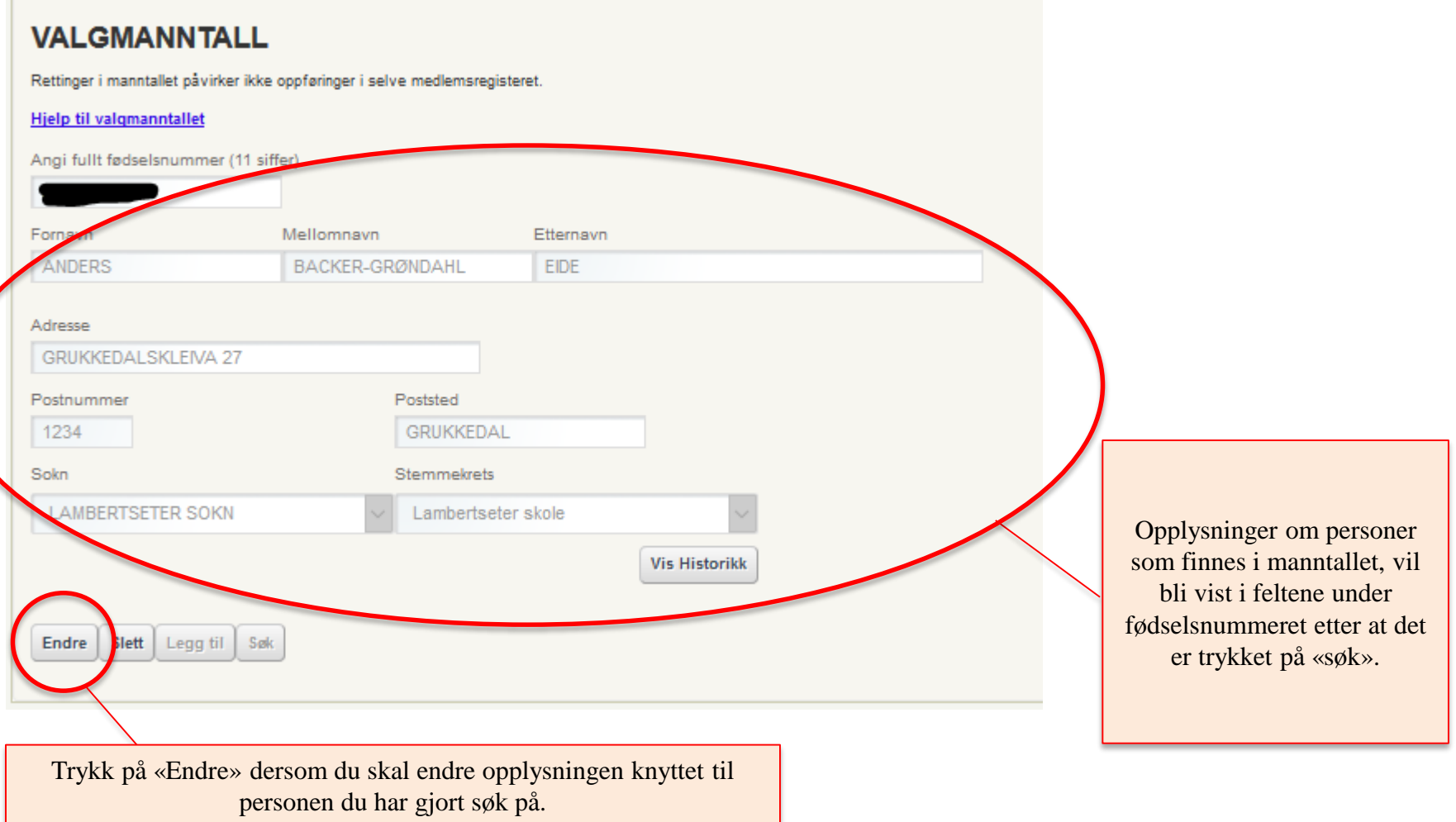

### Kirkevalget<br>2019

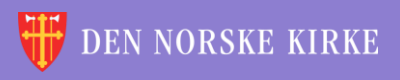

### GJØRE ENDRINGER PÅ EN PERSON (FORTS.)

#### **VALGMANNTALL**

Rettinger i manntallet påvirker ikke oppføringer i selve medlemsregisteret. **Hjelp til valgmanntallet** Angi fullt fødselsnummer (11 siffer) Fornavn Mellomnavn Etternavn **ANDERS** BACKER-GRØNDAHL EIDE Adress **GRUKKEDALSKLEIVA 27** Postnummer Poststed 1234 **GRUKKEDAL** Sokn Stemmekrets **AMBERTSETER SOKN** Lambertseter skole Grunn **Vis Historikk** Avbryt Lagre Det er ikke mulig å lagre endingene før grunn for endring er lagt inn.

Opplysninger som kan endres, blir redigerbare. Adresseinformasjon kan fritt endres. Det er kun mulig å legge til sokn man har brukerrettigheter til, og det er kun mulig å legge til stemmekrets som hører til soknet.

NB! Personer som har stemmerett i annet sokn enn bosstedssoknet («selvvalgt sokn»), står i utgangspunktet oppført med en stemmekrets som ikke finnes i soknet de tilhører (men som finnes i bostedssoknet). Det kan gjøres avtale med disse medlemmene om plassering i en ønsket stemmekrets i soknet de har stemmerett.

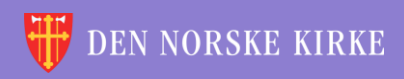

### GJØRE ENDRINGER PÅ EN PERSON (FORTS.)

Her må du velge riktig grunn for at du vil endre opplysningene på en person.

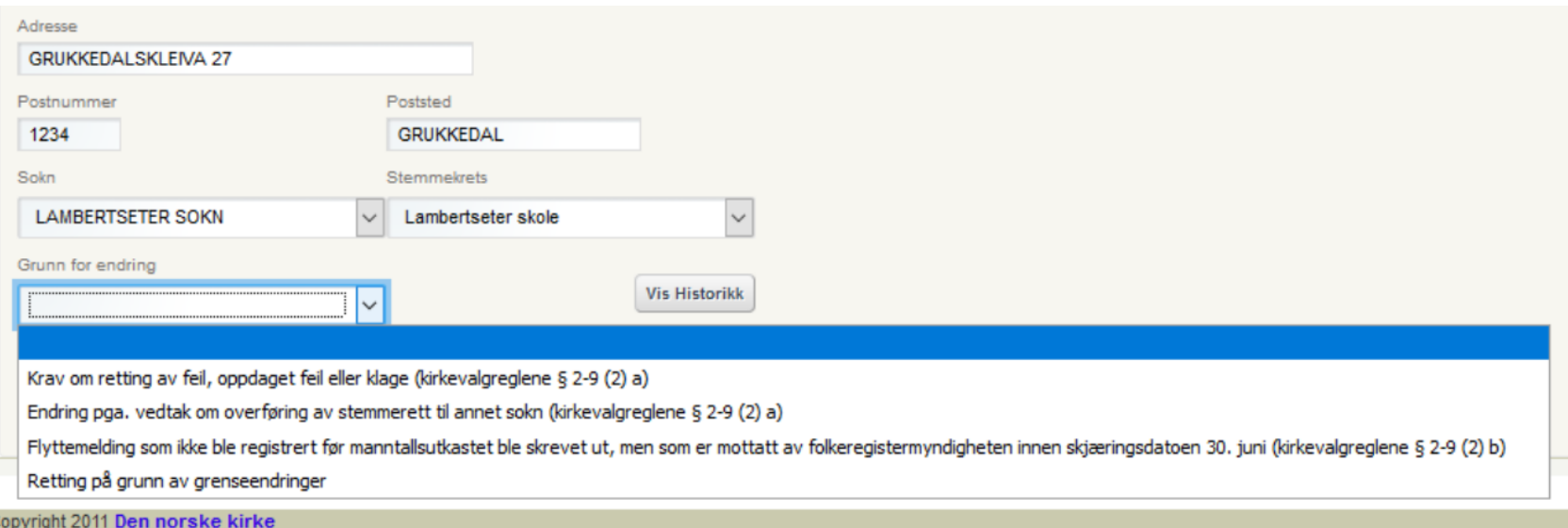

Det er bare disse fire grunnene som er gyldige grunner for å endre opplysninger om en person i manntallet. Du kommer ikke videre før du har valgt en av disse grunnene. Trykk deretter «Lagre». **NB! Dersom man gjør endringer etter 2. september 2019 som innebærer overflytting fra et annet sokn, må dette soknet kontaktes slik at det sikres at personen ikke blir manntallsført i to sokn.** 

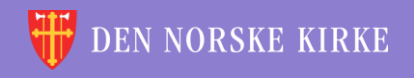

## <span id="page-21-0"></span>**HISTORIKK**

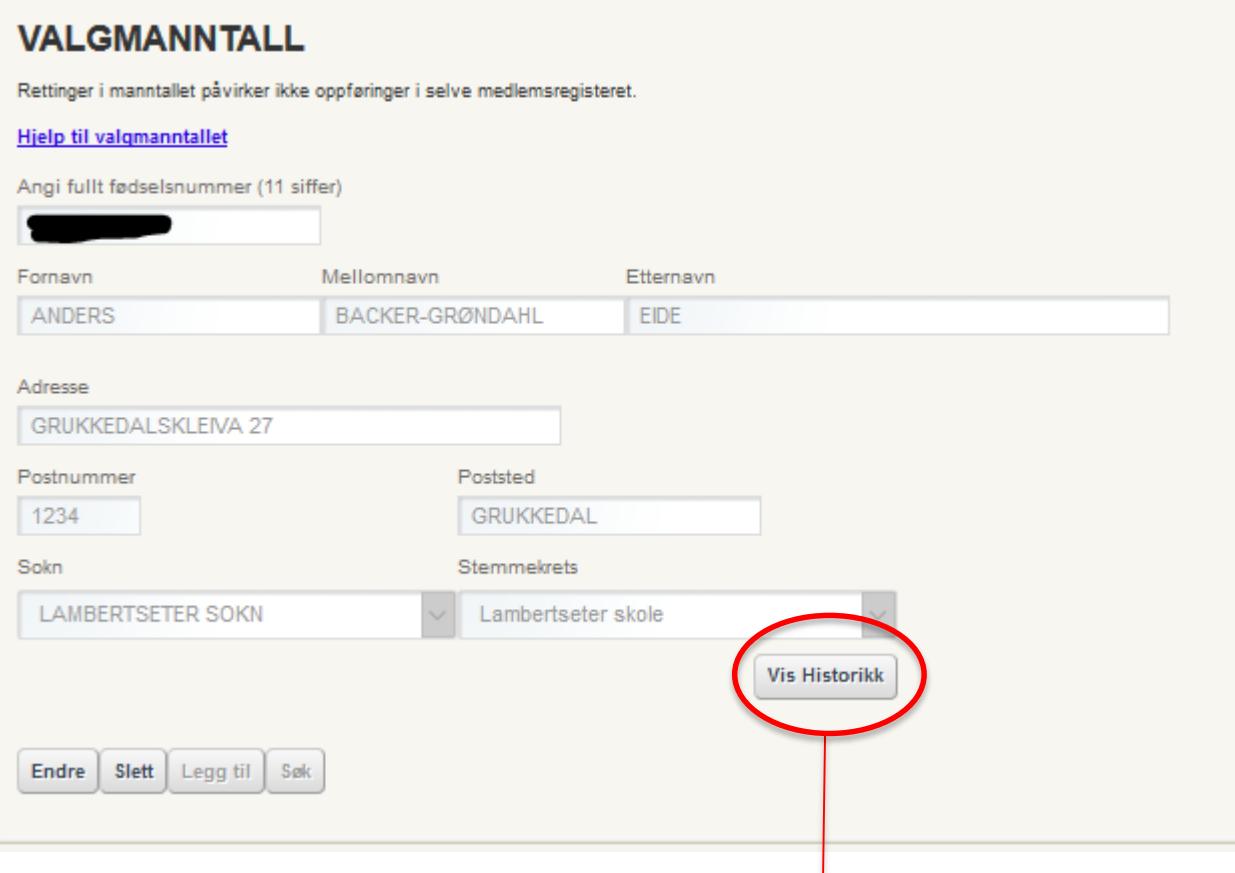

Dersom det er ønskelig å se på historikken for endringer i en persons oppføring i manntallet, kan man trykke på «vis historikk».

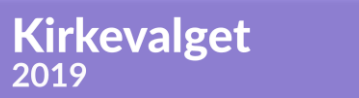

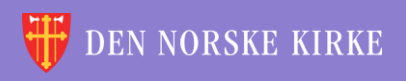

 $\mathcal{Q}$ 

# HISTORIKK (FORTS.)

Det vises da en tabell med alle endringer som er gjort på personens registrering:

 $\Omega$ 

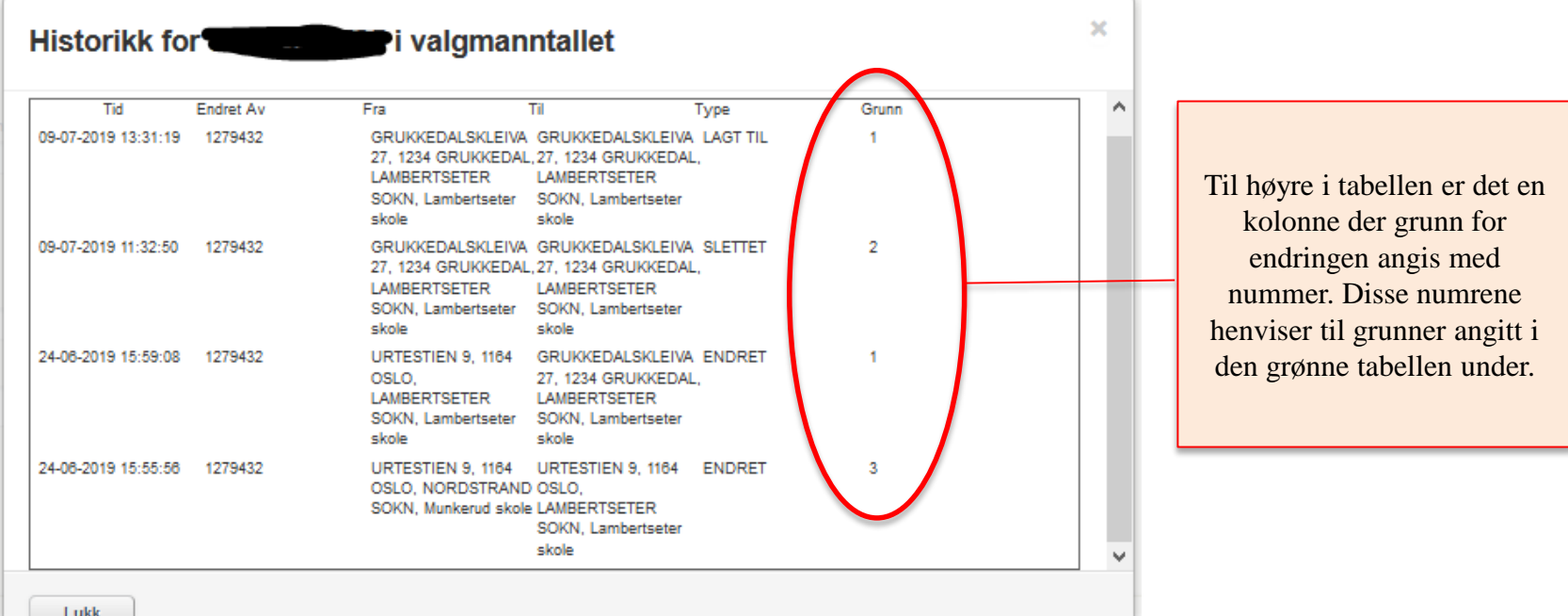

#### **ID** DESCRIPTION

- 1 Krav om retting av feil, oppdaget feil eller klage (kirkevalgreglene § 2-9 (2) a)
- 2 Sletting på grunn av utmelding (kirkevalgreglene § 2-9 (2) a)
- 3 Endring pga. vedtak om overføring av stemmerett til annet sokn (kirkevalgreglene § 2-9 (2) a)

4 Flyttemelding som ikke ble registrert før manntallsutkastet ble skrevet ut, men som er mottatt av folkeregistermyndigheten innen skjæringsdatoen 30. juni (kirkevalgreglene § 2-9 (2) b)

5 Innen 2. sept: Utenlandsboende som flytter tilbake til Norge (kirkevalgreglene § 2-9 (2) c)

6 Innen 2. sept: Erverv av medlemskap. (kirkevalgreglene § 2-9 (2) d)

7 Dødsfall (kirkevalgreglene § 2-9 (2) e)

8 Retting på grunn av grenseendringer

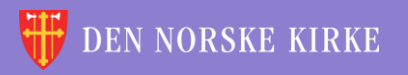

 $\sqrt{\rho}$ ÷ 씇 N.  $\sqrt{\rho}$ ÷ 씇 V ÷ 씇 V ÷ ÷ v 微 微 V 鯊 復  $\sqrt{2}$ 씇 씇  $\sqrt{\rho}$ ₩ 씇 V  $\sqrt{2}$ ÷ 微 Ÿ.  $\sqrt{2}$ ÷ 湠 V ÷ 復 微  $\sqrt{\rho}$ 씇  $\sqrt{\rho}$ 씇  $\sqrt{2}$ 씇 V N. ÷ 鯊 Y ÷ 씇 V 溟 V. 湠 鯊  $\vee$  $\sqrt{\rho}$  $\sqrt{\rho}$  $\sqrt{\rho}$ V  $\sqrt{\rho}$ ÷ ÷ V ÷ 鯊 씇 V ÷ 鯊 씇 ÷ 鯊 ŏ. 씇 V ÷ 微 씇 v ÷ 微 씇 V  $\sqrt{\epsilon}$ ÷ 鯊 씇 V V ÷ 鯊 v  $\sqrt{\rho}$  $\sqrt{\rho}$  $\sqrt{\rho}$ V  $\sqrt{\rho}$ ÷ Ÿ V ÷ 鯊 씇 V ÷ 꼱 씇 V ÷ ŏ. 禐 씇 씇 씇 Y 씇 V 鯊 ₩ V V ÷ 깑 V ÷ 褑 V. ÷ 纹 V 씆 文 KKE TII 깑 V ÷ 鯊 ÷ 淚 ÷ ÷ 씇 V 微 씇 V 微 ÷ 诶 V 씇 V ÷ 鯊 씇 V  $\sqrt{2}$ ÷ 湠 씇 V ÷ ÷ 湠  $\sqrt{\epsilon}$ V 復 半  $\sqrt{\varepsilon}$ 씇 N. ÷ 씇 Ŋ. ÷ 鯊 씇 V šč V ÷ ွ  $\sqrt{\varepsilon}$ 鯊 V  $\sqrt{\varepsilon}$  $\sqrt{\rho}$ 受 受 V  $\sqrt{\rho}$ ÷ 鯊 씇 V ÷ ွ N. V ÷ ွ Y ÷ V. 诶 受 受 微 씇 Ÿ V ÷. ွ V ÷. Y ÷ V V ÷. 鯊 V  $\sqrt{\varepsilon}$ ွ V 鯊 씇 Y. ÷ 鯊 Ÿ Y. ÷ 鯊 꽃 V ÷ V. ÷  $\sqrt{\epsilon}$ V V ွ 씆 씇 Y 씇 Y. 鯊 씇 V 鳳 ッレ 褑 ÷ 鯊 ÷ V.  $\sqrt{\varepsilon}$ V. sle sle -×× sb × sle J. × الده n. All n. All  $\sim$   $\beta\beta$ 

 $\mathcal{Q}$ 

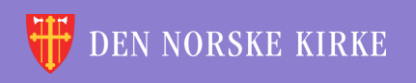